# **Structure of OpenMX extension: NEB**

- Introduction of the NEB method
- Implementation of NEB in OpenMX
- Usage of the NEB functionality
- Examples
- Relevant routines
- Paralleliztion
- Close loot at codes

# **References**

### (A)

H. Jonsson, G. Mills, and K. W. Jacobsen, in *Classical and Quantum Dynamics in Condensed Phase Simulations*, edited by B. J. Berne, G. Ciccotti, and D. F. Coker (World Scientific, Singapore, 1998), p. 385.

### (B)

G. Henkelman and H. Jonsson, JCP 113, 9978 (2000).

In later slides, they are referred as Refs. (A) and (B).

# **Nudged Elastic Band (NEB) method**

The NEB method provides a way to find a minimum energy pathway (MEP) connecting two local minima.

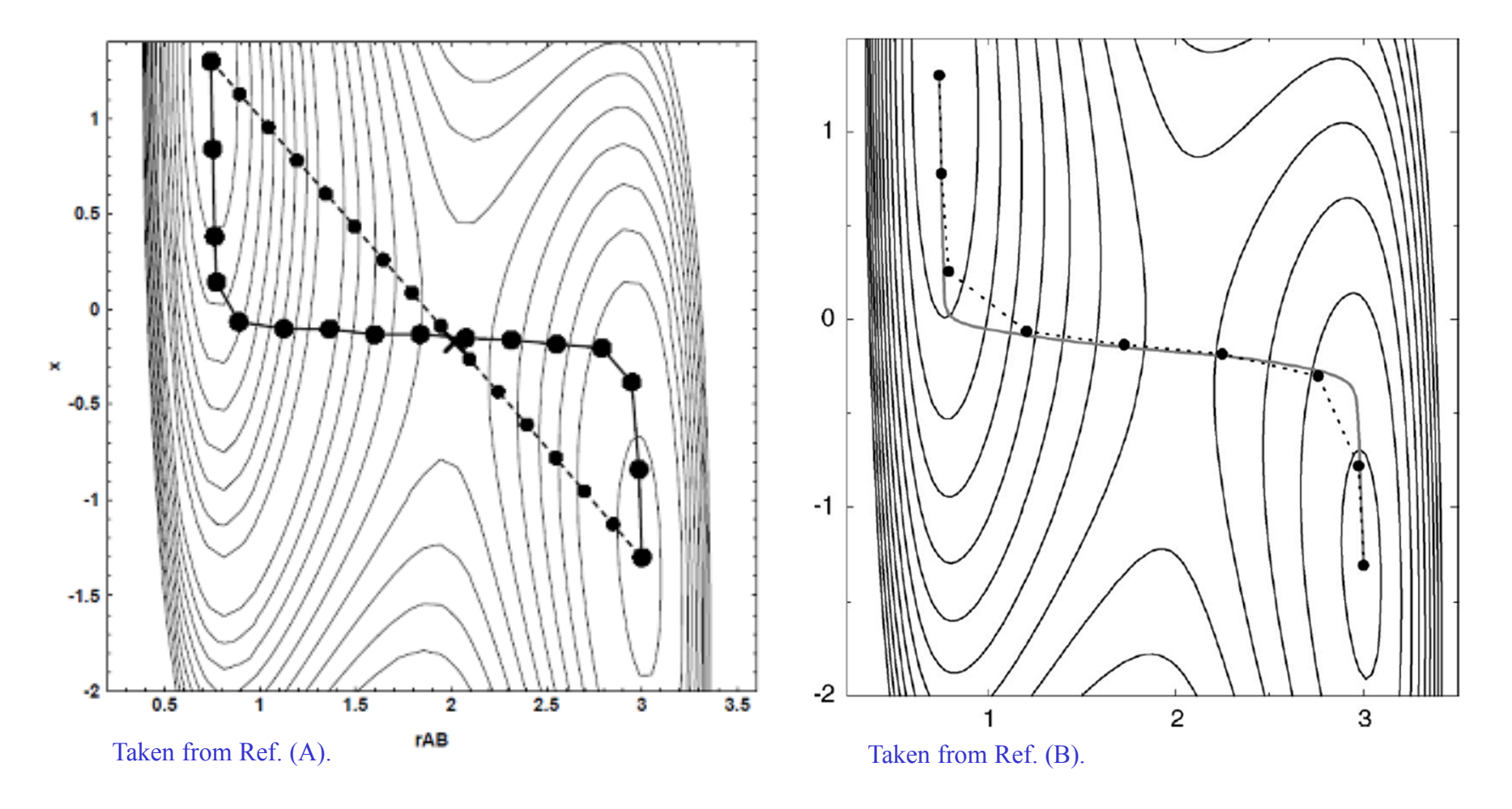

# **Plain Elastic Band (PEB) method**

A simple idea to find a MEP is to introduce an interaction between neighboring images by a spring. The optimization of the object function *S*tries to shorten the length of MEP.

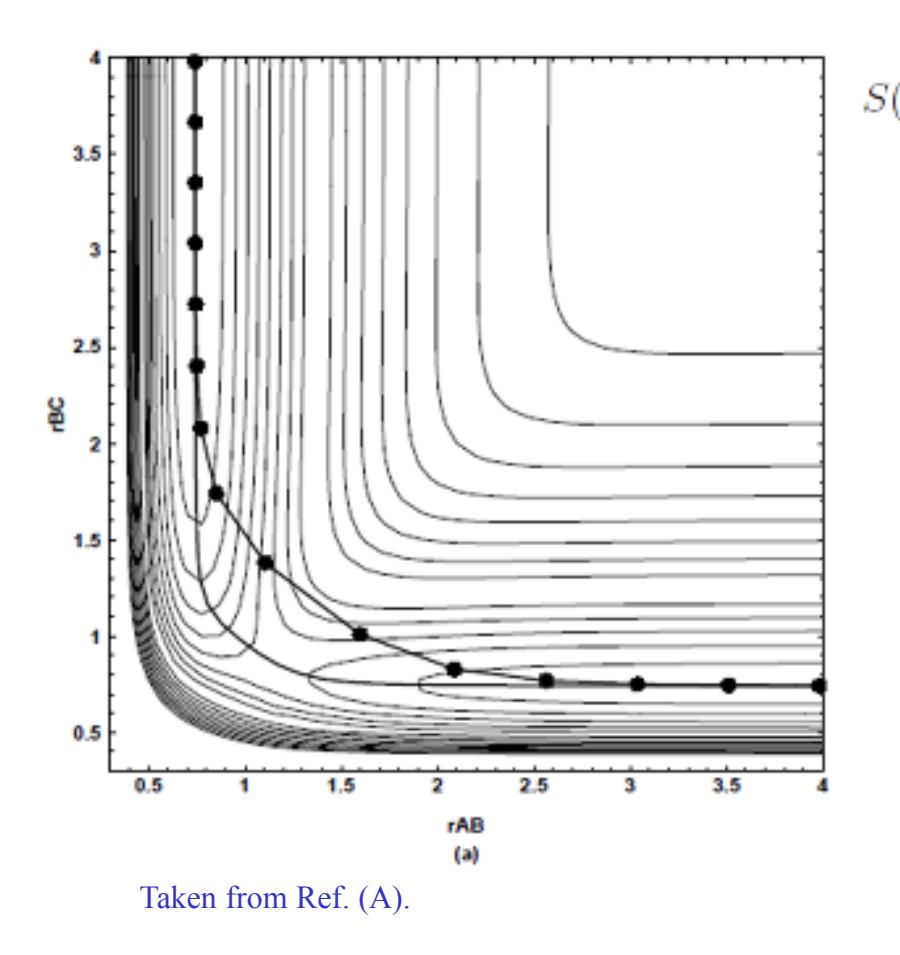

$$
(\mathbf{R}_1, \mathbf{R}_2, \cdots, \mathbf{R}_{P-1}) = \sum_{i=0}^{P} E(\mathbf{R}_i) + \sum_{i=1}^{P} \frac{Pk}{2} (\mathbf{R}_i - \mathbf{R}_{i-1})^2
$$

$$
\frac{\partial S(\mathbf{R}_1, \mathbf{R}_2, \cdots, \mathbf{R}_{P-1})}{\partial \mathbf{R}_k} \to 0
$$

The idea is called a plain elastic band (PEB) method. However, the PEB method tends to cause a drift of energy pathway as shown in the left figure.

One should consider another way to avoid the drift of the energy pathway.

# **Nudged Elastic Band (NEB) method**

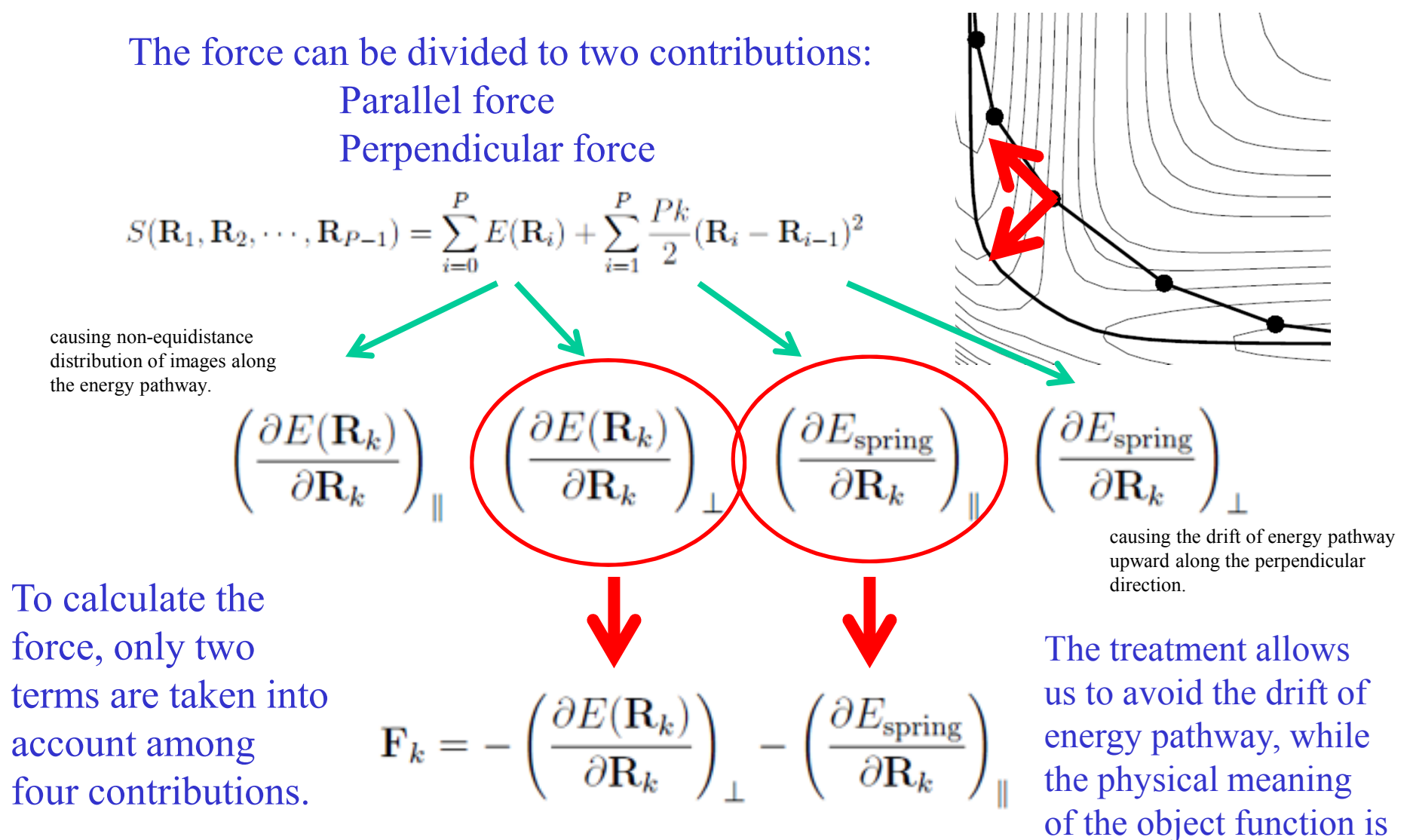

not clear anymore.

# **Implementation of NEB in OpenMX**

Based on Ref.[1], a nudged elastic band (NEB) method has been implemented in OpenMX. The detail of the implementation is summarized as follows:

### **Implementation**

- $\checkmark$  Calc. of tangents: Eqs.  $(8)-(11)$  in Ref.  $(B)$ 
	- $\checkmark$  Calc. of perpendicular forces: Eq. (4) in Ref. (B)
	- $\checkmark$  Calc. of parallel forces: Eq. (12) in Ref. (B)
	- $\checkmark$  Optimization method:

- 
- a hybrid DIIS+BFGS optimizer

In order to minimize user's efforts in using it, the functionality of NEB has been realized as one of geometry optimizers with the following features:

### **Features:**

**:**

- $\checkmark$  Easy to use
- Hybrid OpenMP/MPI parallelization
- $\checkmark$  Initial path by the straight line or user's definition
- $\checkmark$  Only three routines added

T. Ozaki (JAIST), May 3, 2011

# **How to perform the NEB calculation**

The NEB calculation is performed by the following three steps:

- 1. Geometry optimization of a precursor,<br>2. Geometry optimization of a product
- 2. Geometry optimization of a product,<br>3. Optimization of a minimum energy n
- 3. Optimization of a minimum energy path (MEP) connecting the precursor and product,

where in the three calculations users have to use the same computational parameters such as unit cell, cutoff energy, basis functions, pseudopotentials, and electronic temperatures to avoid numerical inconsistency.

After the calculations 1 and 2, files \*.dat# are generated. By using the atomic coordinates in the files \*.dat#, one can easily construct an input file for the calculation 3. Once you have an input file for the calculation 3, the execution of the NEB calculation is same as for the conventional OpenMX calculation such as

mpirun –np 32 openmx input.dat –nt 4

# **Examples**

### **Two input files are provided as examples.**

### C2H4\_NEB.dat

Cycloaddition reaction of two ethylene molecules to cyclobutane

### Si8\_NEB.dat

Diffusion of an interstitial hydrogen atom in the diamond Si

The input file, C2H4 NEB.dat, will be used to illustrate the NEB calculation in the proceeding explanation.

## **Providing two terminal structures**

### The atomic coordinates of the precursor are specified in the input file by

#### <Atoms.SpeciesAndCoordinates

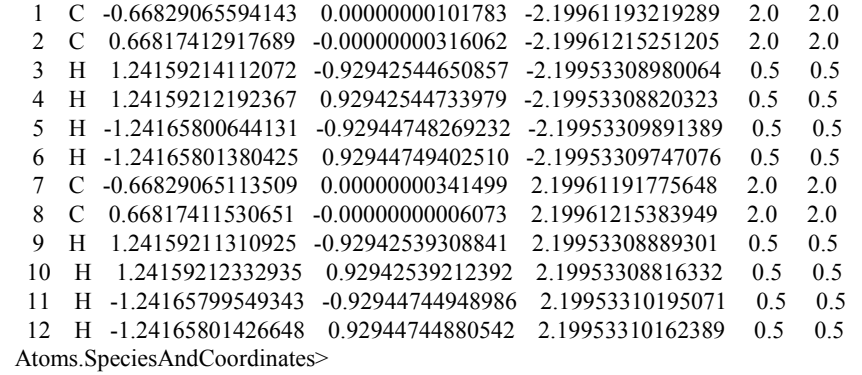

### The atomic coordinates of the product are specified in the input file by

#### <NEB.Atoms.SpeciesAndCoordinates

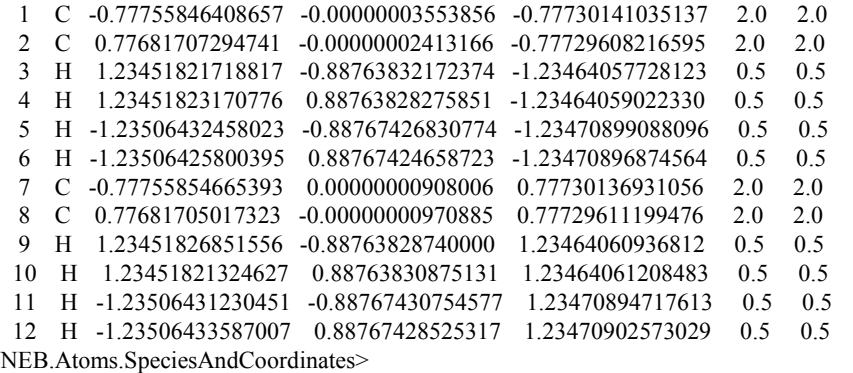

Note that these structures were obtained by prior geometry optimizations.

# **Keywords for the NEB calculation**

The NEB calculation can be performed by setting the keyword, MD.Type, as

MD.Type NEB

The number of images in the path is given by

MD.NEB.Number.Images 8 # default=10

where the two terminals are excluded from the number of images.

The spring constant is given by

MD.NEB.Spring.Const  $0.1$  # default=0.1(hartee/borh^2)

In most cases, the obtained path does not largely depend on the value.

The optimization of MEP is performed by a hybrid DIIS+BFGS scheme which is controlled by the following keywords:

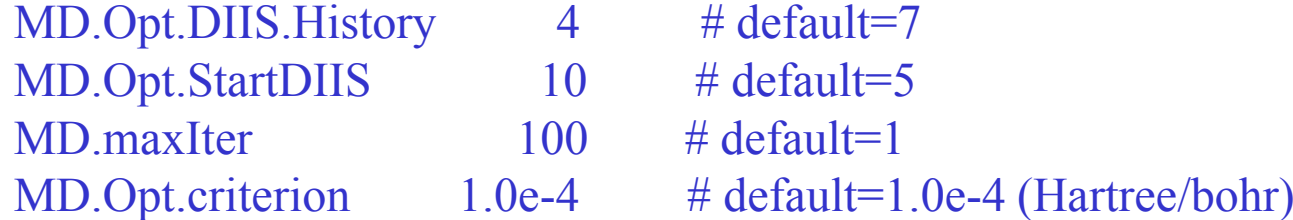

The specification of these keywords are same as for the geometry optimization. So, see the manual for the details.

# **Execution of the NEB calculation**

One can perform the NEB calculation for C2H4\_NEB.dat by

mpirun –np 16 openmx C2H4\_NEB.dat

If the calculation successfully completed, the following four files are generated.

c2h4.neb.opt history of optimization for finding MEPc2h4.neb.ene total energy of each image c2h4.neb.xyz atomic coordinates of each image in XYZ formatC2H4 NEB.dat# input file for restarting

## **c2h4.neb.opt, c2h4.neb.ene, and c2h4.neb.xyz**

They can be used to analyze MEP as follows:

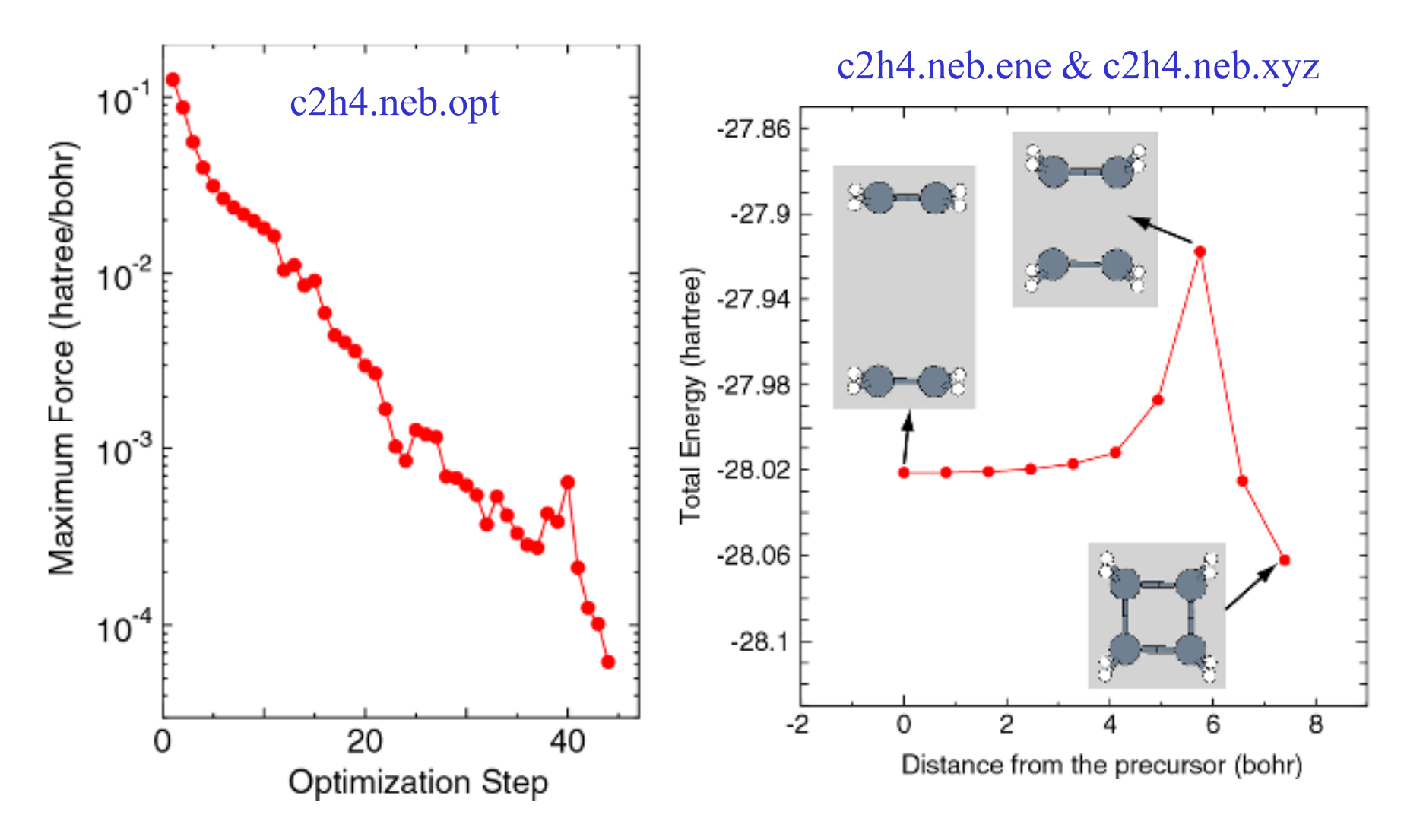

## **In case of Si8\_NEB.dat**

As well as the case of C2H4 NEB.dat, one can perform the NEB calculation by Si8 NEB.dat. After the successful calculation, the following results are obtained.

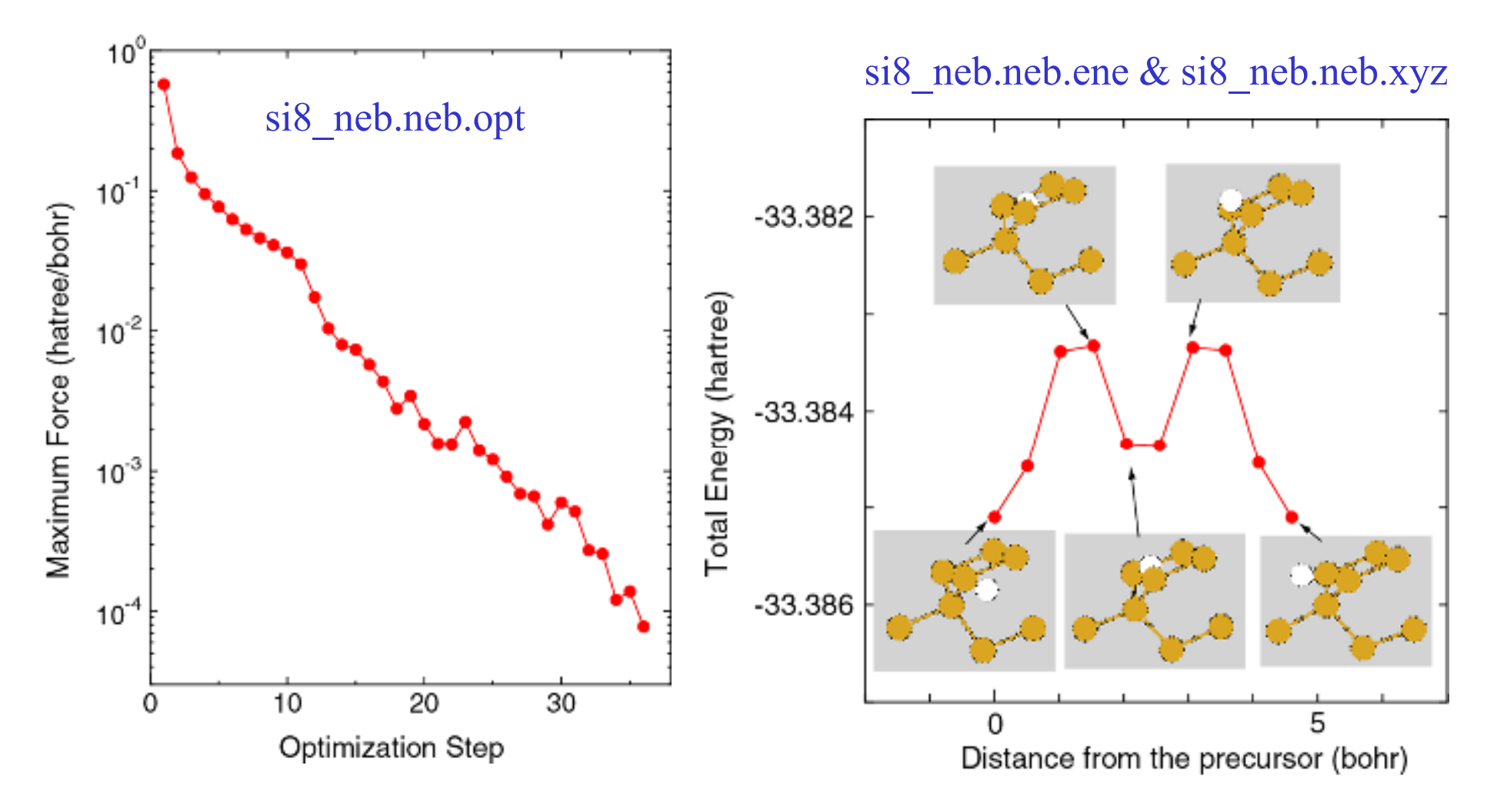

## **Restarting the NEB calculation**

It often happens that the convergence is not achieved even after the maximum optimization step. In such a case, one has to continue the optimization as a new job starting from the last optimization step in the previous job. A file,  $*$  dat#, is generated after every optimization step. The file contains a series of atomic coordinates for images in the last step. Using \* dat# one can restart the optimization.

# **User defined initial path**

As default, the initial path connecting the precursor and the product is a straight line connecting them. However, in some cases the geometrical structure of images generated on the straight line can be very erratic so that distance between atoms can be too close to each other. In this case, one should explicitly provide the atomic coordinates of images. The user defined initial path can be provided by the same way as for the restarting. Then, one has to provide atomic coordinates for each image by the following keywords:

> <NEB1.Atoms.SpeciesAndCoordinates 1 Si -0.12960866043083 0.13490502997627 -0.12924862991035 2.0 2.0 2 Si -0.40252421446808 5.19664433048606 4.91248322056082 2.0 2.0NEB1.Atoms.SpeciesAndCoordinates><NEB2.Atoms.SpeciesAndCoordinates 1 Si -0.08436294149342 -0.02173837971883 -0.08374099211565 2.0 2.0 2 Si -0.33677725120015 5.10216241168093 5.01087499461541 2.0 2.0…………………

NEB2.Atoms.SpeciesAndCoordinates>

For all the images of which number is given by MD.NEB.Number.Images, the atomic coordinates need to be provided.

Also, it is required for a keyword to be switched on as

## **Monitoring the NEB calculation**

In the NEB calculation, the standard output will display only that for the image 1, and those for the other images will not be displayed. However, there is no guarantee that the SCF iteration converges for all the images. In order to monitor the SCF convergence for all the images, temporary files can be checked by users. In the NEB calculation, an input file is generated for each image, whose name is  $*$  dat  $#$ , where  $#$  runs from 0 to MD.NEB.Number.Images+1, and 'system.name' is modified as the original system.name\_#. So, one can check the SCF convergence by monitoring system.name.DFTSCF whether it converges or not.

## **Relevant routines**

Only three routines are added to implement the NEB functionality. They are neb.c, neb run.c, and neb check.c. The main routine is neb.c. It may be easy to implement related methods by employing the structure of neb.c.

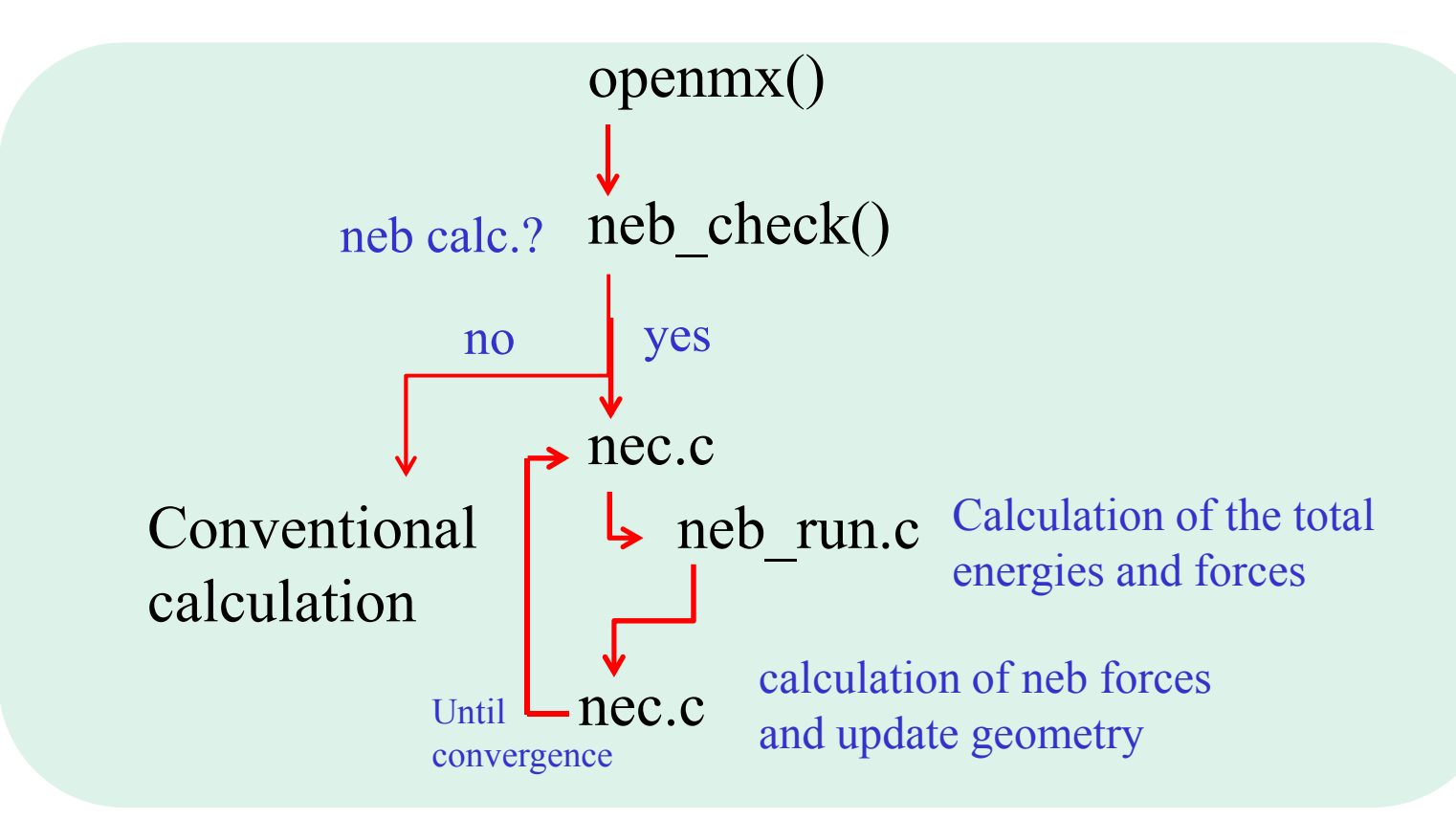

## **Parallelization**

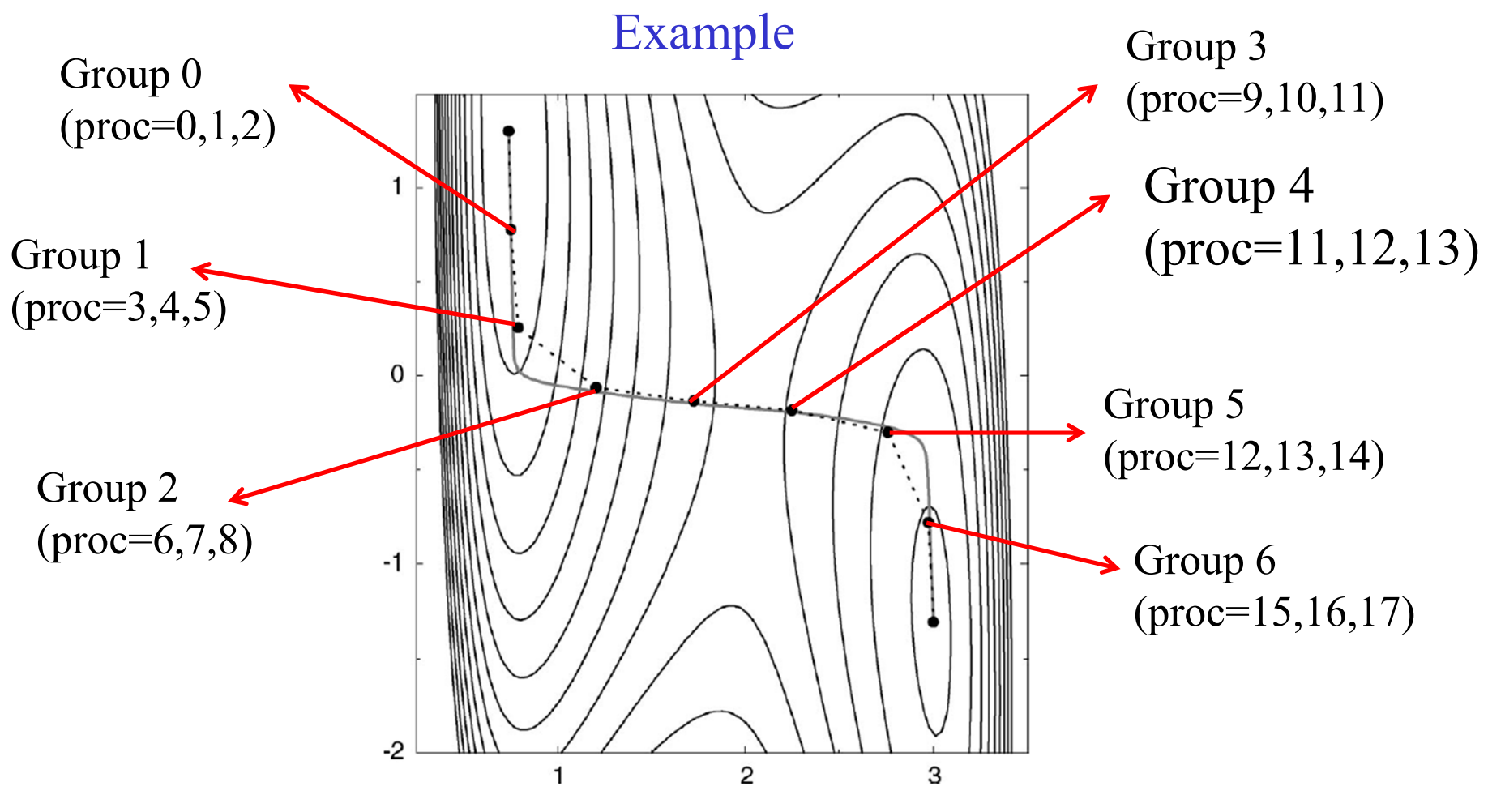

MPI communication groups are generated in nec(), and the calculation of each image is performed with each group in neg\_run().

## **Close look at code: call neb\_check() from openmx()**

In openmx()

check the NEB calculation or not, and if yes, go to the NEB calculation. if (neb\_check(argv)) neb(argc,argv);

Check the NEB calculation or not.

allocation of CompTime and show the greeting message 

 $ConoTime = (double**) \n  $(sizeof(double**) \n *minprocess*)$ ;$ for  $(i=0; i\zeta$ numprocs;  $i++)$ {  $CompTime[i] = (double*){nulloc(sizeof(double)*20);$ 

### In neb check()

```
s veclil="NVI NH":
                                                                                                                 1 vecli1 \equiv 3; 1 \leftrightarrow ?int neb_check(chan xangv[])
                                                                         s_vec[i]="Opt_LBFGS";
                                                                                                                 i vec i i = 10: i \leftrightarrow is_vec[i]="NVT_VS2";
                                                                                                                 i vec i = 11: i**; /x nod:
 int i j flag
                                                                         s vec[i]="EvsLC";
                                                                                                                i vec [i] = 12; i++)chan is vec[40]:
                                                                         s vecfil="NEB":
                                                                                                                 i vec i = 13: i**int i vec[40]:
                                                                         j = input_string2int("MD.Type",&MD_switch, i, s_vec.i_vec);
                                                                         if (j=-1)if (input_open(argv[1])==0){
   MPI Finalize():
                                                                           MPI_Finalize();
   ext(0);ext(0);
  i=0:
                                                                         input close();
 s_vec[i]="NOND";<br>s_vec[i]="NVE";
                                         i_vec[i]=0: i++:
                                         i_vec[i]=1; i++;
                                                                         flac = 0:
 s vec [i] = NVT VS".
                                         i veclil=2;
                                                      i++: \neq andiffs
                                                                         if (MD switch==13) flag = 1; \leftarrows \text{vec}[i] = 0PT"
                                         i vec i = 3;
                                                      1++s vec [i] = 'EF';
                                         i vec[i]=4;
                                                      1 + 1return flag:
 s vec[i] = 'BFGS';
                                         i vec i = 5;
                                                     i++iIf the NEB calculation, s vec[i] = 'RF'i vec[i]=6; i++; /≉ RF ma$
 s vectil "DIIS".
                                         i vec i = 7i i ++ireturn 1. i_vec[i]=8; i++; /* not u$<br>i_vec[i]=9; i++;
 s vec[i]="Constraint DIIS";
 s veclil="NVT NH";
 s veclil="Opt LBFGS";
                                         i vec i = 10; i ++is vec[i]="NVT VS2";
                                         i vec[i]=11; i++; \neq modif$]
 s_vec[i]="EvsLC";
                                         i_vec[i]=12; i++;
 s vec[i]="NEB":
                                         i vec[i]=13; i++;
```
## **Close look at code: Generation of MPI comm groups in neb()**

If the total number of processes is larger than the number of images, generate MPI comm groups.

```
allocate processes to each image in the World1
Num_Comm_World1 = NEB_Num_Images;
if ( Num Comm World1<=numprocs ){
 parallel1 flag = 1;
                                                                   Identifiers of generated MPI NPROCS_ID1 = (int*)malloc(sizeof(int)*mumprocs);comm world are stored. Comm_World1 = (int*)malloc(sizeof(int)*numprocs);<br>NPROCS_WD1 = (int*)malloc(sizeof(int)*Num_Comm_World1);<br>Comm_World_StartID1 = (int*)malloc(sizeof(int)*Num_Comm_World1);
 MPI_CommUDI = (MPI_Comm*)malloc(sizeof(MPI_Comm)*Num_Comm_Uorld1);
 Make_Comm_Worlds(MPI_COMM_WORLD, myid, numprocs, Num_Comm_World1, &myworld1, MPI_CommWD1,
                   NPROCS ID1, Comm World1, NPROCS WD1, Comm World StartID1); R
 MPI Comm size(MPI CommUD1[myworld1],&numprocs1);
 MPI_Comm_rank(MPI_CommWD1[myworld1],&myid1);
                                                              Index of generated MPI comm world are stored.
else i
 parallel_1flag = 0;
  myworld1 = 0;
```
### **Close look at code: Calculation of total energy and forces of each image in neb()**

```
optimization for finding a minimum energy path
   connecting the two terminal structures.
iter = 1:
                 Input files for all the MD Opt OK = 0;
                 images are generated.do f
  /* generate input files */Calculation of generate inout files(fname original.iter);
                                              total energy /* In case of parallel1 mode==1 */and forcesif (parallel1_flag==1){
    sprintf(fname1,'%s %i',fname-original,mumorld1+1);
    \text{arcs}\left(1\right) = \text{frane1:}neb run( argv.MPI ConnND1[nuworld1].wuworld1+1.neb atom coordi$
             UhatSpecies NEB, Spe WhatAton NEB, SpeName NEB );
    /* MPI: All Grid Origin */
    for (i=0; i<=(NEB Num Images+1); i++){
      for (i=0; j \le 3; j++) Two Grid Origin[i][j] = 0.0;
    if (muid1==Host ID){
      Two Grid Origin[wyworld1+1][1] = Grid Origin[1];
     The_Grid_Origin[myworld1+1][2] = Grid_Origin[2];<br>The_Grid_Origin[myworld1+1][2] = Grid_Origin[2];<br>The_Grid_Origin[myworld1+1][3] = Grid_Origin[3];
    MPI Barrier(MPI COMM WORLD):
    for (p=1; p<=NEB_Num_Images; p++){
     MPI Allreduce (&Tmp Grid Origin [p] [0], &All Grid Origin [p] [0$
                     4, MPI_DOUBLE, MPI_SUM, MPI_COMM_UORLD );
    /* MPI: neb aton coordinates */
```
#### $/$ \* MPI: neb aton coordinates  $*/$

```
for (p=1; p \leq NEB) Num Images: p++){
      for (i=0; i \leq integration i++) {
         for (j=0; j(20; j+1))two neb atom coordinates[p][i][j] = 0.0;
   if (muid1==Host ID){
      for (i=0; i \leq is (i=1, 1)for (.10; .100; .101)tmp_neb_atom_coordinates[myworld1+1][i][j] = neb_atom$
   MPI Barrier(MPI COMM WORLD);
   for (p=1; p\in NEB Num Images; p++){
      for (i=0; i \in \mathbb{R}) is (i+1)MPI_Allreduce( &twp_neb_aton_coordinates[p][i][0], &neb$
                                 20. MPI DOUBLE, MPI SUM, MPI DOMM WORLD $
\} /* if (parallel1 flag==1) */
/* In case of parallel1 mode==0 */else (
   for (p=1; p\in NEB Nun Iwages; p++){
      sprintf(fname1."%s %i".fname original.p);
      \text{array} \ \text{if} \ \text{ifneb run( argy.MPI COMM UORLD1.p.neb atom coordinates.
                     WhatSpecies_NEB,Spe_UhatAton_NEB,SpeName_NEB );
       /* store Grid Origin */
      All Grid Origin[0][1] = Grid Origin[1];
```
### **Close look at code: Calculation of NEB forces and update coordinates in neb()**

/\* calculate the gradients defined by the NEB method  $*/$ 

Calc NEB Gradients(neb atom coordinates);

/\* make a xyz file storing a set of structures of images at the current step  $*/$ 

Make XYZ File(fileXYZ, neb atom coordinates);

/\* update the atomic structures of the images  $*/$ 

Update\_Coordinates(iter,neb\_atom\_coordinates);

/\* generate an input file for restarting \*/

Generate Restart File(fname\_original,neb\_atom\_coordinates);

 $/*$  increment of iter  $*/$ 

iter++;

### **Close look at code:neb\_run()**

The basic structure of neb run() is similar to that of openmx().

```
/* initialize */
```
 $init()$ ;

```
/* for DFTD-vdU by okuno */if(dftD_switch==1) DFTDvdW_init();
```

```
SCF-DFT calculations
```

```
MD iter = 1;
```

```
CompTime[myid][2] += truncation(MD_iter,Solver==6,1);
CompTime[myid][3] += DFT(MD_iter,(MD_iter-1)%orbitalOpt_per_MDIter+1);
```

```
store the total energy, coordinates, and gradients
```

```
/* total energy */neb_atom_coordinates[index_images][0][0] = Utot;
```